# CS 360 Programming Languages Lecture 3

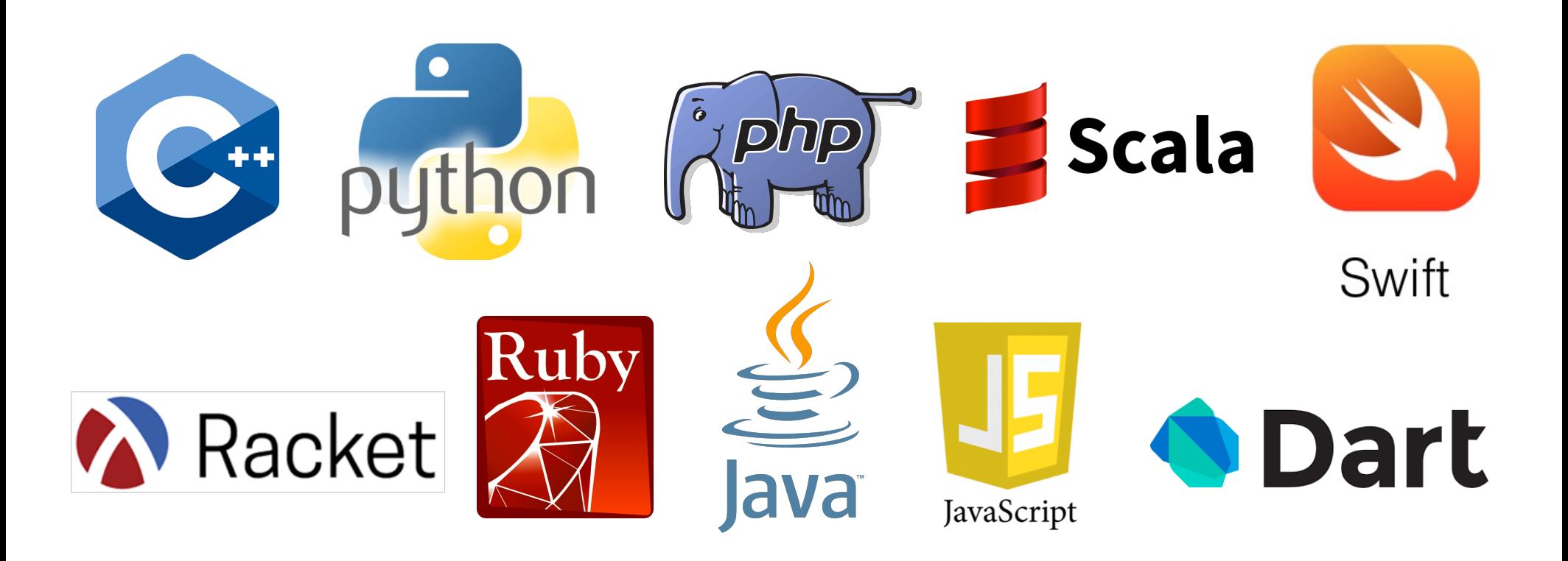

## *Review*

• Cons cell: two-piece structure (like a 2-member struct in C++)

- Also called a pair. left side called "car"; right side called "cdr"
- **(cons** *e1 e2***)** constructs a new cons cell (and returns it)
- **(car** *e***)** returns the car part of *e*; **(cdr** *e***)** returns the cdr of *e*
- **'(v1 . v2)** constructs a "literal" cons cell.
- Drawing cons cells:
	- **(cons 1 2)**
	- **(cons 1 (cons 2 3))**
	- **(cons (cons 1 2) 3)**

# *Lists*

• Lists are built in Racket using linked lists of cons cells.

Need ways to *build* lists and *access* the pieces…

# *Building Lists*

• The empty list is a value: **'()**

- In general, a list of values is a value; elements are separated by spaces: **'(v1 v2 ... vn)**
- If **e1** evaluates to **v1** and **e2** evaluates to a list **(v2 v3 … vn)**, then **(cons e1 e2)** evaluates to **(v v1 v2 v3 … vn)**
	- Key to remember: If **e2** is a list, then **cons** makes a new list with **e1** at the front.

## *Accessing Lists*

- **(null? e)** evaluates to **#t** if and only if **e** evaluates to **'().**
- If **e** evaluates to '**(v1 v2 … vn)** then **(car e)** evaluates to **v1**
	- throw exception if **e** evaluates to **'()**
	- Think of **car** as "get the first element of the list."
- If **e** evaluates to **(v1 v2 … vn)** then **(cdr e)** evaluates to **(v2 … vn)**
	- throw exception if **e** evaluates to **'()**
	- Think of **cdr** as "get everything but the first element of the list."
	- Notice result is a list

### *Box-and-pointer notation with lists*

- Key to differentiating pairs from lists: lists never have dots in them.
- **'(1 . 2)** versus **'(1 2)**
- How would you create **'(1 . 2)** with call(s) to cons?
- How would you create **'(1 2)** with call(s) to cons?
- What does **(cons 1 '(2 3))** create?
- What does **(cons '(1) '(2 3))** create?

#### *Two other ways to build lists*

- **list** function
	- Makes a list out of all arguments.
	- Arguments can be of any data type.
	- **(list e1 e2 … en)** evaluates **e1** through **en** to values **v1** through **vn**; returns the list **'(v1 v2 … vn)**.
- **append** function
	- Concatenates values inside lists given as arguments.
	- Arguments *must* be lists.
	- **(append e1 e2 … en)** evaluates **e1** through **en** to values **v1** through **vn**;
	- If **v1** = **(v11 v12 … )** and **v2** = **(v21 v22 … )** etc, then return value is **(v11 v12 … v21 v22 … )**.

#### *Exercises*